#### **A new device mapper snapshot implementation**

FUJITA Tomonori

fujita.tomonori@lab.ntt.co.jp

NTT Cyber Space Laboratories

# Snapshot, for what?

- File server
- • Virtual Machine disk image management
- •Remote Replication
- •Whatever you want to add here

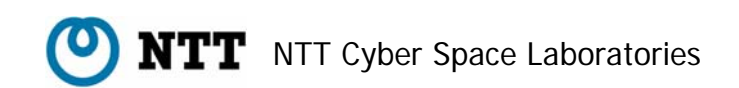

### How can we implement snapshot?

- • File systems (btrfs, finally)
	- This could do better than DM since file systems know all the details
- DM
	- –It works for all the file systems

#### **File systems can do better but DM still can do something useful**

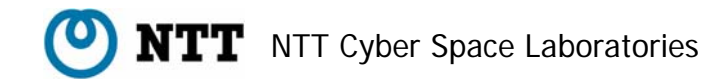

# What does DM support now?

- • Two snapshot implementations in DM
	- Transient
		- The information for snapshot is only in memory
		- Everything is lost when you shut down your machine
	- Persistent
		- The information for snapshot is in disk

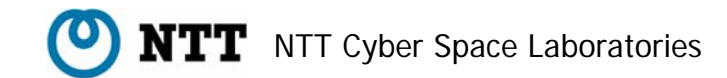

## What's wrong with DM's persistent snapshot?

- • The performance drops in inverse proportion to the number of snapshots
- • The metadata for snapshot must be in memory

**It's not designed to keep snapshots for long time**

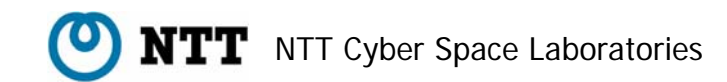

# I'm not exaggerating

*A co-worker recently did some tests on DM snapshots using bonnie, and here is a rough summary of what he got as write throughput:*

*No Snapshots - 373 MB/s One Snapshots - 55 MB/s Two Snapshots - 16 MB/s Four Snapshots - 14 MB/s Eight Snapshots - 6.5 MB/s*

> dm-devel mailing list: http://marc.info/?l=dm-devel&m=116322663722428&w=2

#### How persistent snapshot works

#### • Each snapshot has the own set of exception table and exception blocks

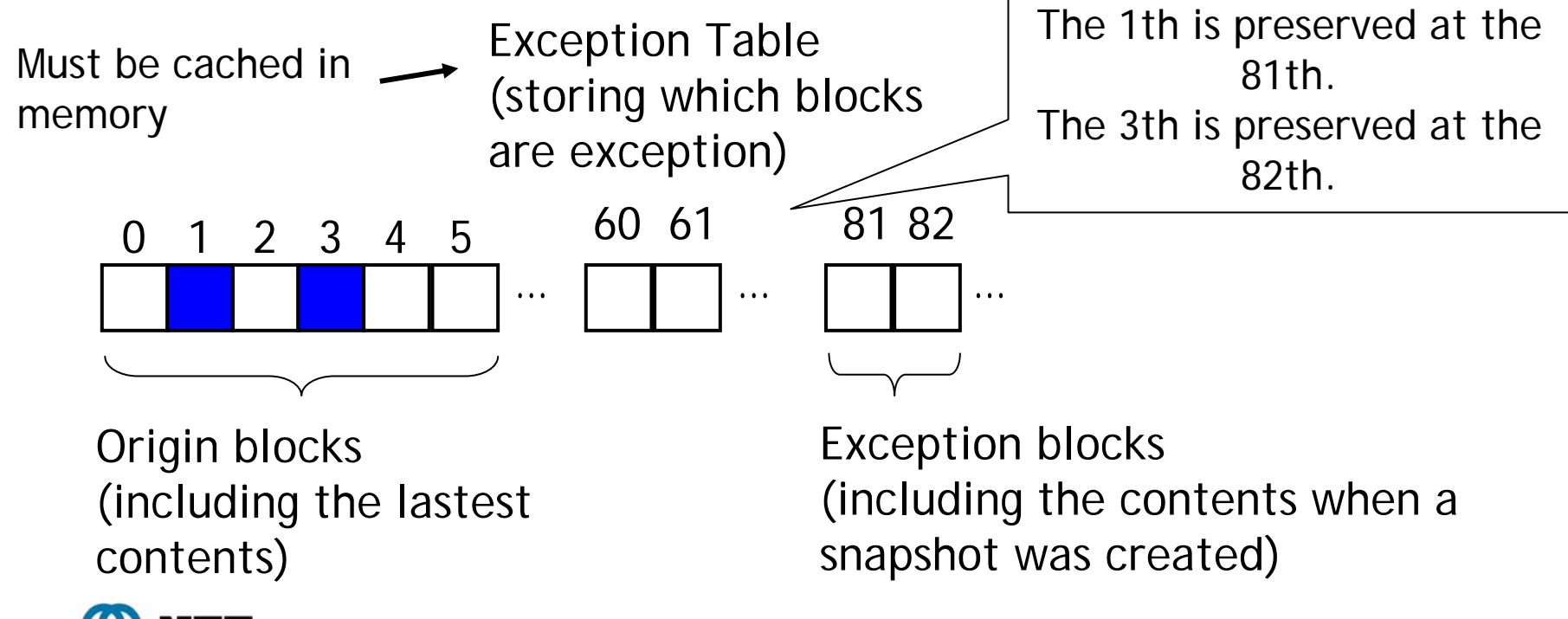

NTT Cyber Space Laboratories

## How a write works with persistent snapshot

- 1. Sees the exception table of the first snapshot if a block to write is preserved
- 2. Sees the exception table of the second snapshot if a block to write is preserved
- 3. Does the same for all the snapshots
- 4. Writes the original block to the exception block of all the snapshots
- 5. Updates the exception table of all the snapshots

#### **More snapshots, more writes (seeks), and poor performance !**

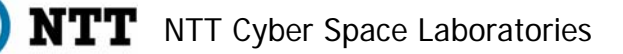

### My new snapshot implementation

#### **All the snapshots share the exception table and exception blocks**

- • The number of snapshots is not related with the number of writes
- • The exception table is small and can be cached efficiently in memory

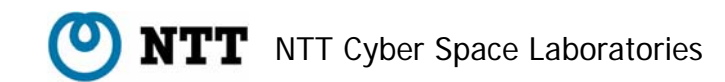

## The new snapshot code is not written from scratch

- The code is based on Zumastor(<http://zumastor.org/>), remote replication software
	- – The primary server periodically sends the delta between two snapshots to the secondary
	- – The secondary server always has the consistent data
- Zumastor snapshot code works in user space
	- –I rewrote the code for kernel space

#### The limitations

- The limitations of the btree format used for exception table
	- –The maximum number of snapshots is 64
	- – Supports writable snapshot but it doesn't support the snapshot of a snapshot

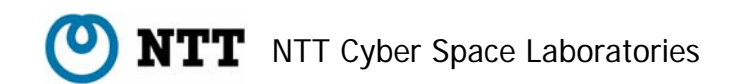

# Status

- 2.6.29-rc1 has the flexible framework to support multiple snapshot implementations (thanks to RedHat DM developers)
	- – The code for 2.6.28 was posted to dm-devel
		- git://git.kernel.org/pub/scm/linux/kernel/git/tomo/linux-2.6-misc.git dm-snap
	- –I'm updating the code for 2.6.29-rc1
- TODO
	- –Needs to finish the journaling code for unexpected crashes
	- –Needs to work on performance improvement
	- –Needs more testings

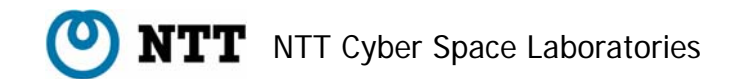

### Future work

- • Remote replication support (or reinventing Zumastor)
	- – Adding the interface enable user space to get the delta between snapshots
	- – Userspace daemon periodically sends the delta

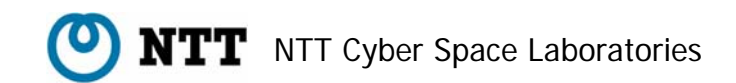